**Autodesk AutoCAD Codigo de registro gratuito**

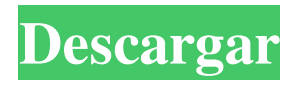

### **AutoCAD Descargar**

que es autocad AutoCAD es una aplicación comercial de software CAD arquitectónico en 2D/3D que ofrece una variedad de herramientas de creación de dibujos, tanto para uso doméstico como profesional. AutoCAD es capaz de dibujar dibujos 2D (rectos, curvos y a mano alzada) y 3D (estilo 2D, geometría sólida constructiva 3D y estructurada), y se puede utilizar para analizar y comunicar ideas de diseño. AutoCAD se basa en una estructura arquitectónica Modelo-Vista-Controlador (MVC), que incluye presentación de datos, control de procesos y componentes de interfaz de usuario. La parte principal y más visible de AutoCAD es el área de dibujo (consulte la ilustración anterior). El área de dibujo se divide en cuatro zonas: propiedades, leyendas, etiquetas de bloque y, en el borde del área de dibujo, un área donde se ven las propiedades y las leyendas. El área de dibujo es una ventana flotante. En AutoCAD, puede acercar y alejar el área de dibujo, desplazar la vista con las teclas de flecha del teclado o desplazarse por el área de dibujo con la rueda del mouse. Usando la combinación de teclas Alt, puede arrastrar el área de dibujo hacia arriba, abajo, izquierda o derecha. Puede ingresar coordenadas usando la rueda del mouse para acercar un punto y las teclas del mouse para seleccionar el punto. El panel de propiedades (ubicado en la esquina inferior izquierda del área de dibujo, vea la ilustración anterior) es donde puede ver las propiedades del objeto actual. Hay una variedad de propiedades que puede mostrar. Puede agregar o eliminar varias propiedades. El panel de propiedades se puede desplazar y puede desplazarse hacia arriba y hacia abajo con las teclas de flecha del teclado. Puede ver las propiedades de varios objetos con la tecla Tabulador, que recorrerá los objetos mostrados. El panel de plantillas (ubicado en la esquina superior derecha del área de dibujo, vea la ilustración anterior) es el área donde puede crear plantillas de dibujo.Puede crear plantillas para las diversas áreas de dibujo, como el área de dibujo, el panel de propiedades, la lista de capas y la barra de escala, y puede crear plantillas para objetos. Las plantillas se pueden guardar como archivos locales o exportar como archivos. El panel de capas se encuentra en la parte inferior del área de dibujo, cerca de la esquina inferior derecha (vea la ilustración de arriba). Es el método principal para controlar qué información ve en el área de dibujo. En AutoCAD, las capas se utilizan para agrupar de forma lógica partes del área de dibujo, de modo que

### **AutoCAD Clave de producto**

2013 La edición de Autodesk AutoCAD 2013 es la tercera versión principal de AutoCAD de la serie. AutoCAD 2013 es compatible con lo siguiente: Diseño y documentación: la introducción de la funcionalidad "Design Webflow" permite a los diseñadores crear y publicar páginas web "in situ" en AutoCAD que se pueden editar más tarde. Esto ayuda al diseñador al permitirle actualizar las páginas web a medida que cambia el diseño. Design Webflow también es compatible con un diseñador para crear documentación integrada que se puede sincronizar entre ubicaciones locales y remotas. Servicios web: compatible con .NET, Java y C++, el software admite la invocación y la integración de servicios para crear una interfaz de usuario (UI) receptiva. Visual Studio.NET: AutoCAD ofrece una nueva interfaz de usuario para el editor de AutoLISP. Esto permite que tanto los usuarios novatos creen interfaces de usuario como que los usuarios de versiones anteriores de AutoCAD trabajen con la nueva interfaz de usuario en Visual Studio.NET. Una función adicional en AutoCAD 2013 es la capacidad de tener un documento que sirva tanto como archivo de diseño frontal como archivo de producción final. Esto permite una colaboración más fácil entre el diseñador y el ingeniero. 2012 La edición de Autodesk

AutoCAD 2012 es la segunda versión importante de AutoCAD de la serie. AutoCAD 2012 es compatible con lo siguiente: Gráficos y análisis gráfico: la nueva función "Efectos vectoriales" agrega nuevos efectos gráficos y "unifica" los comandos de dibujo comunes en un solo botón de punto, línea y área. Dibujo: la cinta Dibujo se ha rediseñado por completo y tiene una interfaz de usuario compatible con Windows 7 y Microsoft Office 2010. La cinta incluye: Alinear, Medir, Escalar, Girar, Ajustar y Alinear/Ajustar. AutoCAD 2012 también ofrece la posibilidad de asignar cualquier componente de dibujo estándar a una forma personalizada mediante el Editor de símbolos. Esto se logra arrastrando un icono de forma a un icono de forma personalizado. El icono de forma personalizada se puede utilizar en lugar del componente de forma original o existente. 2011 La edición de Autodesk AutoCAD 2011 es la primera versión importante de AutoCAD de la serie. AutoCAD 2011 es compatible con lo siguiente: Gráficos y análisis geométrico: la nueva interfaz de usuario tiene una cinta de opciones rediseñada que incluye las siguientes herramientas de dibujo: Medir, Ajustar, Alinear, Órbita, Rotar, Encuadre/Zoom, Escala, Perspectiva y Alinear/Ajustar. Redacción: el borrador 112fdf883e

# **AutoCAD**

P: Diseño de base de datos SQL - ¿Cómo almacenar información del juego? Estoy construyendo un juego que es algo así como un juego de ajedrez. El jugador tiene un movimiento inicial y luego puede hacer muchos movimientos posteriores para ganar el juego. Quiero almacenar todos los movimientos en una base de datos, sin embargo, no estoy seguro de cuál sería la mejor manera de almacenar la información. Por ejemplo, si estás en un juego de ajedrez y estás a un movimiento de ganar, puedes hacer una serie de movimientos para llegar a una posición ganadora. Entonces, crearía una tabla llamada "Juego de mesa" que tiene dos columnas, una para el jugador y otra para la posición en la que se encuentra, es decir, 'OnePawnUp', 'TwoRooksUp', etc. Entonces, la tabla BoardGame tendría una relación de uno a muchos con MoveTable que tiene una columna llamada "isWinner". Si no hay relación, un movimiento sería simplemente así: 'OnePawnUp' que no tiene relación con la mesa de BoardGame. Entonces, ¿cómo debo representar la relación? ¿Debería simplemente tener una columna vacía (nula) en la tabla BoardGame? ¡Gracias! A: Tiene varias formas de diseñar la base de datos que más le convenga: Cree una mesa de juego de mesa y coloque allí toda la información del juego en una sola mesa. Eso significa que su mesa sería como un tablero de ajedrez, la ubicación de las piezas y quién es quién. Puede ser utilizado tanto por jugadores de ajedrez profesionales como principiantes. Cree otra mesa, que estará relacionada con la mesa que contiene a los jugadores. Debe tener una o varias referencias a su mesa de juego de mesa. Crea una tabla que almacenará toda la información del juego. La desventaja es que te verás obligado a obtener información de la base de datos y no podrás solicitarla desde el juego de mesa. Pero aún hay una solución mejor: cree una tabla separada y almacene allí toda la información. La desventaja es que debe realizar la consulta adicional para obtener la ubicación de la pieza.La ventaja es que puedes almacenar la ubicación de las piezas con mucha más precisión, incluso si quisieras calcular la posición de la pieza (para saber cuál es la distancia entre dos jugadores). También será más fácil de implementar para el motor porque para todos los movimientos deberá verificar si la posición es válida o no. Chippewa Valley Chamber and Economic Partnership siempre está buscando personas calificadas para unirse

### **?Que hay de nuevo en?**

Markup Import y Markup Assist ahora están disponibles en AutoCAD y AutoCAD LT. Le permite importar y administrar anotaciones de texto y gráficos vinculados como objetos de contenido en sus dibujos de AutoCAD o AutoCAD LT. También admite la importación y edición de archivos PDF, incluida la importación de comentarios PDF. Puede editar los comentarios en sus archivos PDF y enviarlos al autor del archivo original. Simplemente cargue el PDF en su herramienta de administración de anotaciones, incluidas las anotaciones en PDF, y realice correcciones a medida que edita los comentarios. Renderizado 3D y estilos de texto: Cree vistas 3D de calidad profesional con un clic. Cree visualizaciones precisas de sus datos CAD en 3D importando un archivo DXF o DWG en 3D y luego creando un renderizado 3D. O puede crear un estilo de texto en 3D y usarlo para agregar texto en 3D, así como crear otros objetos de texto en 3D. (vídeo: 1:11 min.) AutoCAD LT ahora incluye un estilo de texto 3D, y puede usar texto 3D en cualquier archivo 3D usando el estilo de texto 3D. Dimensiones diseñadas: Integre las últimas técnicas de ingeniería, incluido el análisis dimensional. Utilice Dimensiones de ingeniería para analizar datos y crear un informe de calidad profesional. (vídeo: 3:00 min.) Generador de informes y servicios web: Agregue formularios y diseño de informes a sus dibujos. Importe datos de sus

sistemas, incluidos archivos de Microsoft Excel, y luego cree, analice, formatee o publique un informe. (vídeo: 1:27 min.) Report Builder and Web Services le permite crear informes a partir de sus archivos de datos nativos DWG y DXF. Puede importar datos de una variedad de fuentes, incluidas hojas de cálculo, bases de datos e incluso Internet. Puede analizar esos datos en un informe. Y puede importar los datos a otros formatos de informes populares, incluidos Word y PowerPoint. Ahora puede usar las funciones de servicios web de Excel o Word para integrar sus datos con otras aplicaciones de Office. Por ejemplo, puede usar una función de servicio web para crear automáticamente una consulta de Access para resumir sus datos de Excel. Potentes herramientas de diseño: Acelere el flujo de trabajo con una variedad de nuevas herramientas. Mejore sus diseños con plantillas mejoradas y herramientas de propiedades, además de un conjunto de nuevas herramientas para crear y editar piezas. Además, sus comandos familiares se han actualizado y mejorado con nuevas funciones. Propiedades de la pieza: Cree un modelo completo, incluido su documento

# **Requisitos del sistema:**

Para obtener la mejor experiencia, recomendamos un procesador Intel i5 o AMD equivalente con al menos 4 GB de RAM. La API de Vulkan está disponible en Microsoft Windows 7/8/10 (sistema operativo de 32 y 64 bits) GLFW está disponible en Microsoft Windows (sistema operativo de 32 y 64 bits). Puede ejecutar el juego en una máquina virtual usando Parallels, VirtualBox o VMware. Le recomendamos que ejecute esto en VirtualBox ya que es gratis. Hardware recomendado: 4 GB de RAM i5 o equivalente

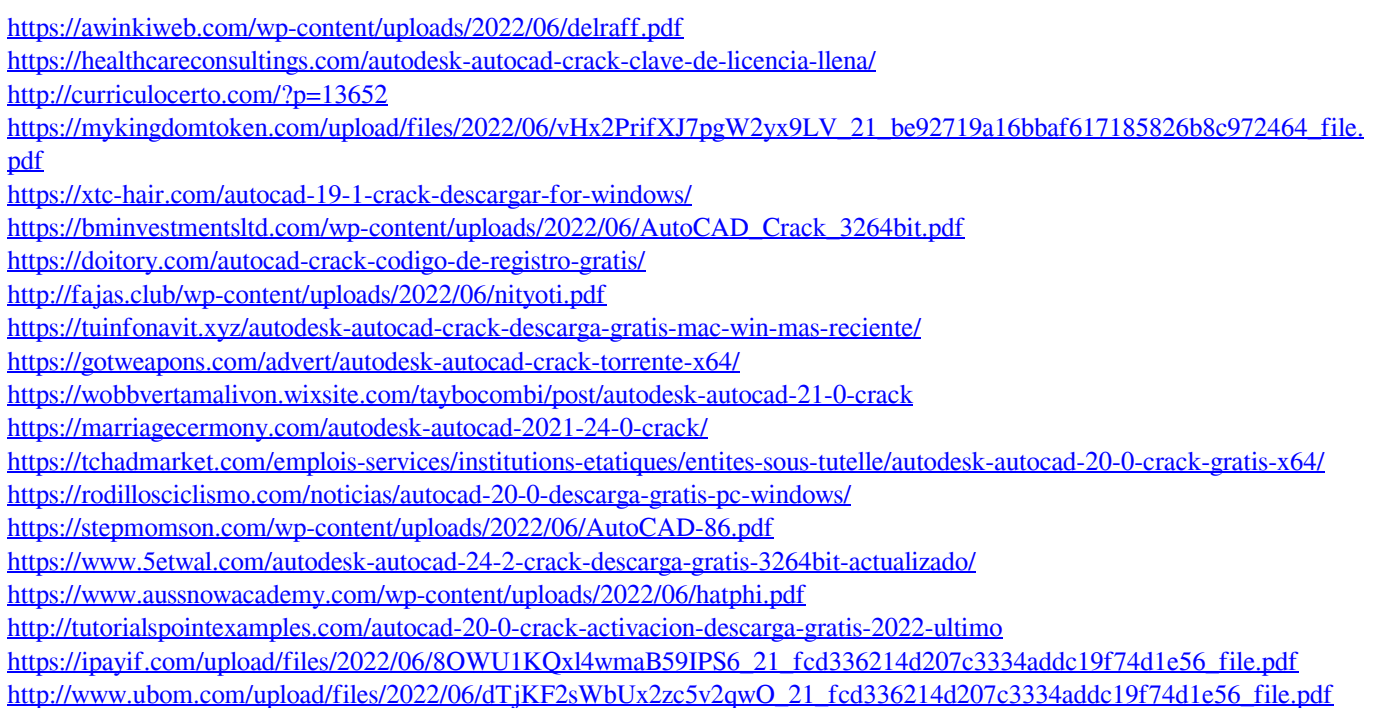